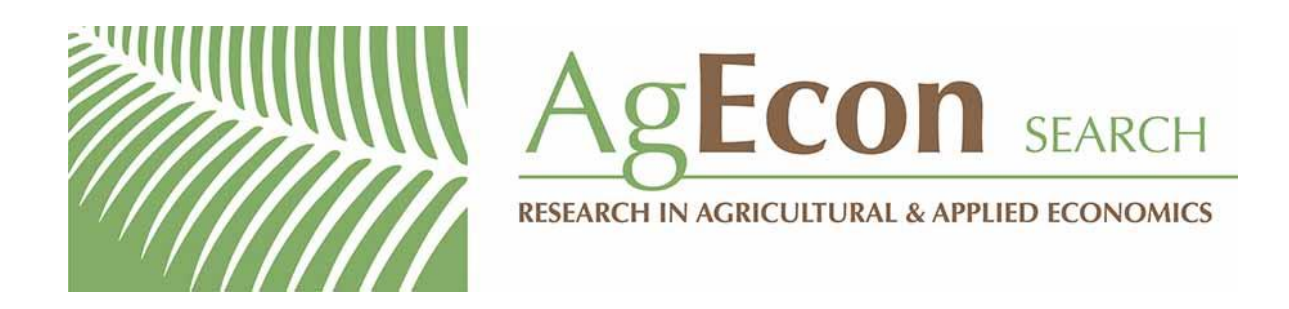

*The World's Largest Open Access Agricultural & Applied Economics Digital Library*

# **This document is discoverable and free to researchers across the globe due to the work of AgEcon Search.**

**Help ensure our sustainability.**

[Give to AgEcon Search](https://makingagift.umn.edu/give/yourgift.html?&cart=2313)

AgEcon Search [http://ageconsearch.umn.edu](http://ageconsearch.umn.edu/) [aesearch@umn.edu](mailto:aesearch@umn.edu)

*Papers downloaded from AgEcon Search may be used for non-commercial purposes and personal study only. No other use, including posting to another Internet site, is permitted without permission from the copyright owner (not AgEcon Search), or as allowed under the provisions of Fair Use, U.S. Copyright Act, Title 17 U.S.C.*

## **Data management and techniques for best–worst discrete choice experiments**

Farahnaz Islam Department of Data Science–Biostatistics Tempus Labs Chicago, IL farahnaz.islam@tempus.com

James F. Thrasher Department of Health Promotion, Education & Behavior University of South Carolina Columbia, SC thrasher@mailbox.sc.edu

Feifei Xiao Department of Biostatistics University of Florida Gainesville, FL feifeixiao@ufl.edu

Robert R. Moran Department of Epidemiology & Biostatistics University of South Carolina Columbia, SC rrmoran@mailbox.sc.edu

James W. Hardin Department of Epidemiology & Biostatistics University of South Carolina Columbia, SC jhardin@sc.edu

Abstract. In this article, we present software that is suitable for use with Stata's choice modeling suite of commands, which begin with cm. Within the context of choice models, we focus on best–worst data. In such data, respondents are presented a set of choices and are required to select a best and a worst choice from among the alternatives. Optionally, respondents may indicate an opt-out choice, in which no best or worst choice exists in the choice set. Such data are simplified versions of experiments in which respondents rank all the choices. Once best– worst data are collected, there are specific types of data expansions that analysts use to take advantage of both explicit and implicit information. The commands described in this article support data expansion and model estimation.

**Keywords:** st0735, cm\_expand, cm\_bwpairs, cm\_bwsumm, cm\_bestworst, choice models, postestimation, attributes, discrete choice experiments, best–worst, maxdiff choice models

### **1 Introduction**

A discrete choice experiment (DCE) is a quantitative technique used to elicit preferences of individuals in hypothetical scenarios. This technique allows researchers to understand how individuals value characteristics of a product or service and tradeoffs that individuals are willing to make between these characteristics. Standard DCEs ask individuals to select the most beneficial or "best" choice from a set of given alternatives, also referred to as a "first–best DCE". Modern approaches to DCEs involve asking individuals to make multiple selections from one choice set, thereby increasing the precision of estimates and statistical power (Louviere, Flynn, and Marley 2015; Huls et al. 2022).

"Best–worst DCEs" are one such modern approach, wherein individuals select the best and worst choices from a choice set of at least three alternatives. These experiments have been used in a wide range of disciplines, such as healthcare (Flynn et al. 2007), social care (Potoglou et al. 2011), marketing (Louviere et al. 2013), transport (Teffo, Earl, and Zuidgeest 2019), and environmental economics (Scarpa et al. 2011). Best– worst DCEs have been proposed to reduce an individual's cognitive burden compared with a full-ranked DCE. Furthermore, best–worst data can be expanded to add implicit information to the original explicit information as introduced by Lancsar, Fiebig, and Hole (2017). The authors of the cited article do a good job of introducing the overall topic and provide a lucid introduction to the issues with best–worst data. However, these sources lack specific instructions for individual researchers to create expanded datasets using any of the three software programs (Stata, Nlogit, and Biogeme) that are highlighted across these articles.

In this article, we present a new data management command to create and manage expanded datasets within Stata's choice modeling suite of commands (help cm). Additionally, we demonstrate how to run estimation commands on the expanded data and what is gained by including the implicit information in the analyses. We also present commands to fit maxdiff choice models for best–worst data. In section 2, we review the layout of best–worst datasets and other choice model data. Then, in section 3, we present syntax for the new commands, followed by examples in section 4.

## **2 Data**

To use Stata's cm suite and the commands developed herein, users must first organize the data in long form; Stata users can find further information in the help files and examples for the reshape command. In long form, best–worst data are characterized by a collection of observations (the choice set) for which decisions about best and worst are indicated for each observation (choice). Our new commands require an indicator variable for the best choice and another indicator variable for the worst choice.

To motivate the discussion of expanded data, let's first illustrate the necessary data expansion of data suitable for rank-ordered logistic regression into data suitable for conditional logistic regression. We consider a simple dataset in which three different persons identified by caseid are each shown a choice set of four alternatives denoted by the alt variable. Each alternative is defined by different levels of several characteristics, known as attributes. These attributes and their levels are denoted by the X1 and X2 variables. Each person's ranks for his or her set of alternatives are saved as  $1 = \text{worst}$ to  $4 = \text{best}$  in the rank variable.

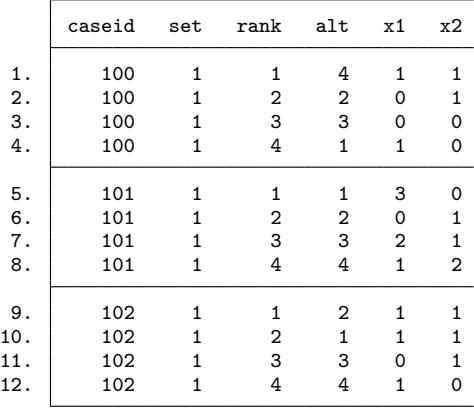

. list, abbrev(10) sepby(caseid)

Following the random-utility model, the utility that person  $i$  derives from choosing alternative  $j$  in choice set  $s$  is given by

$$
U_{isj} = V_{isj} + \epsilon_{isj}
$$

where  $V_{isj}$  is the systematic component of the utility and  $\epsilon_{isj}$  is the random-error term. We can further distinguish the systematic component as

$$
V_{isj} = \alpha_j + \mathbf{X}_{isj}^{\mathrm{T}}\boldsymbol{\beta} + \mathbf{Z}_i^{\mathrm{T}}\boldsymbol{\gamma}_j
$$

where  $\mathbf{X}_{isj}$  is a vector of alternate-specific covariates;  $\mathbf{Z}_i$  is a vector of person-specific covariates; and  $\alpha$ ,  $\beta$ , and  $\gamma$  are parameters to be estimated.

The probability that person  $i$  chose alternative  $j$  from set  $s$  is given by

$$
P_{isj} = P(y_{is} = j) = \frac{\exp(\lambda V_{isj})}{\sum_{\ell=1}^j \exp(\lambda V_{is\ell})}
$$

Let's focus on the information for the first person listed above. This particular person ranked alternative 4 as the worst, alternative 2 as the second worst, alternative 3 as the second best, and alternative 1 as the best. We could analyze these data using the following sequence of commands to estimate associations for these fully ranked data.

```
. cmset caseid set alt
note: case identifier _caseid generated from caseid and set.
note: panel by alternatives identifier _panelaltid generated from caseid and
     alt.
                 Panel data: Panels caseid and time set
            Case ID variable: _caseid
       Alternatives variable: alt
Panel by alternatives variable: _panelaltid (strongly balanced)
              Time variable: set, 1 to 1
                     Delta: 1 unit
Note: Data have been xtset.
. cmrologit rank x1 x2, nolog
note: data were cmset as panel data, and the default vcetype for panel data is
     vce(cluster caseid); see cmrologit.
Rank-ordered logit choice model Number of obs = 12
Case ID variable: caseid \blacksquare Number of cases = 3
Ties adjustment: No ties in data Obs per case:
                                                      min = 4<br>avg = 4.00avg =max = 4Wald chi2(2) = 64.84Log pseudolikelihood = -8.860207 Prob > chi2 = 0.0000
                             (Std. err. adjusted for 3 clusters in caseid)
                         Robust
       rank Coefficient std. err. z P>|z| [95% conf. interval]
        x1 -.5377402 .5345549 -1.01 0.314 -1.585449 .5099682
        x2 -.5926888 2.127354 -0.28 0.781 -4.762226 3.576848
```
In this approach, the probability of the ranks given by the first person is the product of the conditional probabilities of the sequence of ranks describing how a person might choose the worst alternative from a continuously shrinking set of choices.

$$
\frac{\exp(\lambda \mathbf{V}_{114})}{\sum_{\ell=\{1,2,3,4\}}\exp(\lambda \mathbf{V}_{11\ell})} \frac{\exp(\lambda \mathbf{V}_{112})}{\sum_{\ell=\{1,2,3\}}\exp(\lambda \mathbf{V}_{11\ell})} \frac{\exp(\lambda \mathbf{V}_{113})}{\sum_{\ell=\{1,3\}}\exp(\lambda \mathbf{V}_{11\ell})} \frac{\exp(\lambda \mathbf{V}_{111})}{\sum_{\ell=\{1\}}\exp(\lambda \mathbf{V}_{11\ell})}
$$

The contribution of these rankings to the total log likelihood is given by the sum of the logs of the terms.

We can expand the fully ranked data into a presentation that assumes that a person selects the best option out of all alternatives and then continuously reduces the choice set by removing the best choice and again choosing the best from the remaining alternatives. Under that assumption, the data for  $\cos(100) = 100$  look like this:

|     | set          | alt            | x1           | x2           | best     | excaseid       | caseid | rank         |
|-----|--------------|----------------|--------------|--------------|----------|----------------|--------|--------------|
| 1.  | 1            | 4              | $\mathbf{1}$ | $\mathbf{1}$ | $\Omega$ | 1              | 100    | 1            |
| 2.  | 1            | $\overline{2}$ | 0            |              | 0        |                | 100    | 2            |
| 3.  | 1            | 3              | $\Omega$     | 0            | $\Omega$ |                | 100    | 3            |
| 4.  | 1            | 1              | 1            | 0            | 1        | 1              | 100    | 4            |
| 13. | 1            | 4              | 1            | 1            | 0        | $\overline{2}$ | 100    | 1            |
| 14. | 1            | $\overline{2}$ | 0            |              | 0        | $\overline{2}$ | 100    | $\mathbf{2}$ |
| 15. | 1            | 3              | $\mathbf 0$  | 0            | 1        | $\mathbf{2}$   | 100    | 3            |
| 22. | 1            | 4              | 1            | 1            | $\Omega$ | 3              | 100    | 1            |
| 23. | $\mathbf{1}$ | 2              | 0            | 1            | 1        | 3              | 100    | 2            |
| 28. | 1            | 4              | 1            | 1            |          | 4              | 100    |              |
|     |              |                |              |              |          |                |        |              |

. list if caseid==100, abbrev(10) sepby(excaseid)

Note that we have created a new variable, excaseid, to denote the expanded choice sets within the choice set of the original caseid. We can then run a conditional logistic regression on the expanded data to get the exact same result from the rank-ordered logistic regression:

```
. quietly cmset caseid excaseid alt
. cmclogit best x1 x2, nolog noconstant
note: data were cmset as panel data, and the default vcetype for panel data is
     vce(cluster caseid); see cmclogit.
note: 3 cases dropped because they have only one alternative.
note: variable x1 has 1 case that is not alternative-specific; there is no
     within-case variability.
note: variable x2 has 3 cases that are not alternative-specific; there is no
     within-case variability.
Conditional logit choice model Number of obs = 27
Case ID variable: caseid Number of cases = 9
Alternatives variable: alt \qquad Alts per case: min = 2
                                                            avg = 3.0max = 4Wald chi2(2) = 64.84Log pseudolikelihood = -8.8602072 Prob > chi2 = 0.0000
                                (Std. err. adjusted for 3 clusters in caseid)
                            Robust
       best Coefficient std. err. z P>|z| [95% conf. interval]
alt
         \begin{array}{cccc} \n \texttt{x1} & -0.5377402 & 0.5345549 & -1.01 & 0.314 & -1.585449 & 0.5099682 \\
 \n \texttt{x2} & -0.5926888 & 2.127354 & -0.28 & 0.781 & -4.762226 & 3.576848\n \end{array}x2 -.5926888 2.127354
```
The coefficients in these two approaches are related to best choice or increasing ranks. Note that we could reverse the ranks in the original dataset. If we do that, we can expand the data assuming that a person selects the worst option out of all alternatives and then continuously reduces the choice set by removing the worst choice and again choosing the worst from the remaining alternatives. The coefficients in the models under that approach would relate to worst choice or decreasing ranks.

We can apply a similar technique for datasets with only partially ranked choices, such as the popular best–worst data. For the sake of exposition, let's alter a dataset that is used in Stata's choice modeling documentation (StataCorp 2023). In the data section of that documentation, there is a summary of the information collected from a number of car consumers. Here the consumers are identifiable by the consumerid variable, and each consumer can consider up to four cars distinguished by the country of manufacture (car). The car among the choices that was selected is recorded in the purchase indicator variable. The data are in the long format with up to four rows of data for each consumer that indicate car-specific (dealers) and consumer-specific (gender, income) information about each of the cars from which the consumer made a selection identified by the purchase variable being set to 1. For illustration, imagine that this dataset now also includes a variable indicating the car that the consumer least liked (least).

```
. use https://www.stata-press.com/data/r18/carchoice, clear
(Car choice data)
. generate byte least = 0
. replace least = 1 in 3
(1 real change made)
. list consumerid purchase least car if consumerid==1,
> sepby(consumerid) abbrev(10)
```
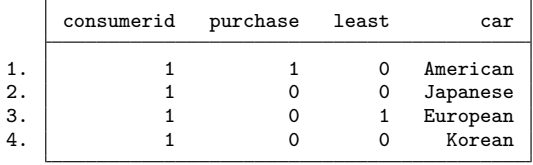

Let's focus on the information for the first consumer listed above. This particular consumer chose American as the best when presented with the choice set {American, Japanese, European, Korean}. This is the explicit information gained from the experiment. However, the result of this choice in this choice set implies that this particular consumer would have chosen American from any of these six other choice sets: {American, Japanese}, {American, European}, {American, Japanese, European}, {American, Korean}, {American, Japanese, Korean}, {American, European, Korean}. A conditional logistic regression model that also includes the implicit information ultimately includes seven choice sets instead of just the original choice set. This is what the expanded dataset would look like for this first consumer.

. cm\_expand purchase, clear

. list consumerid purchase car \_cmexset if consumerid==1,

> sepby(consumerid \_cmexset) abbrev(10)

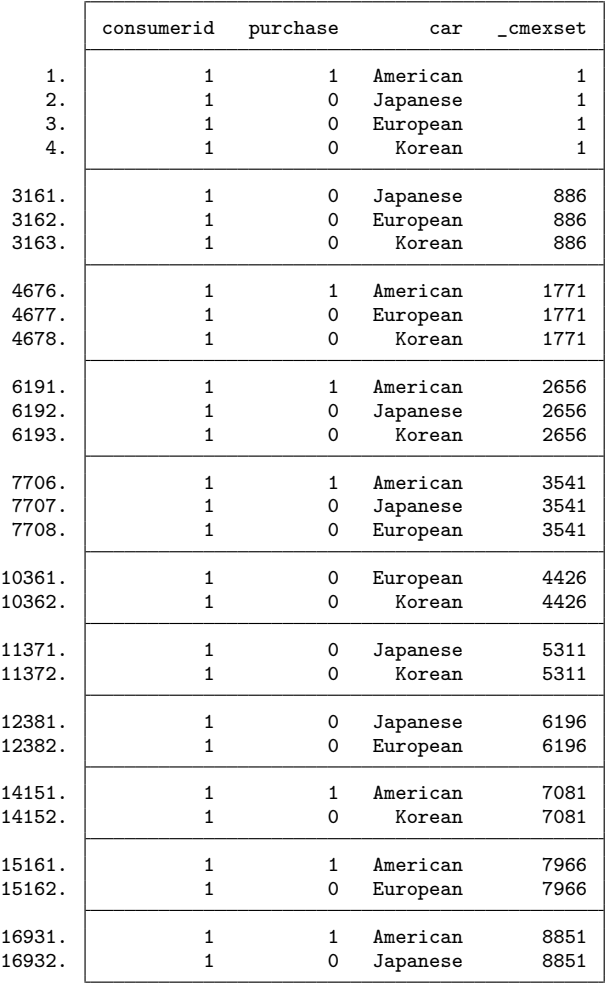

We can also use the extra information contained in least (the "worst" choice) to include additional implied information in the dataset (\_cmexset is 4426 and 6196). Note how this inferred information is represented.

. list consumerid purchase least car cmexset if consumerid==1,

> sepby(consumerid \_cmexset) abbrev(10)

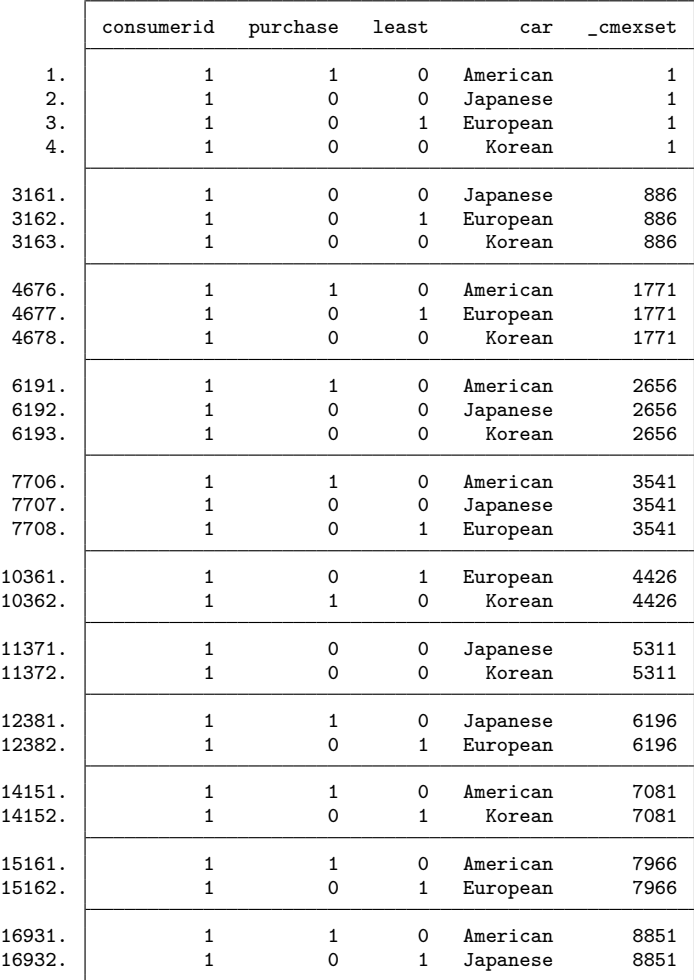

In the following subsection, we illustrate how the extra information is incorporated into associated models, what assumptions we are making, and what we should expect to gain. Some choice sets will affect only conditional logistic regression models of the best choice, and others will affect only conditional logistic regression models of the worst choice. Finally, there are also best–worst choice models (also called "maxdiff" models) (Cohen 2003) that simultaneously incorporate the information from the best and worst indicated choices for which we have developed additional software. We discuss that software in section 2.2.

<sup>.</sup> cm\_expand purchase least, clear

## **2.1 Conditional logistic regression models using expanded data**

Let's begin with a conditional logistic regression of the best choice using only the explicit information from the car choice dataset in the previous section.

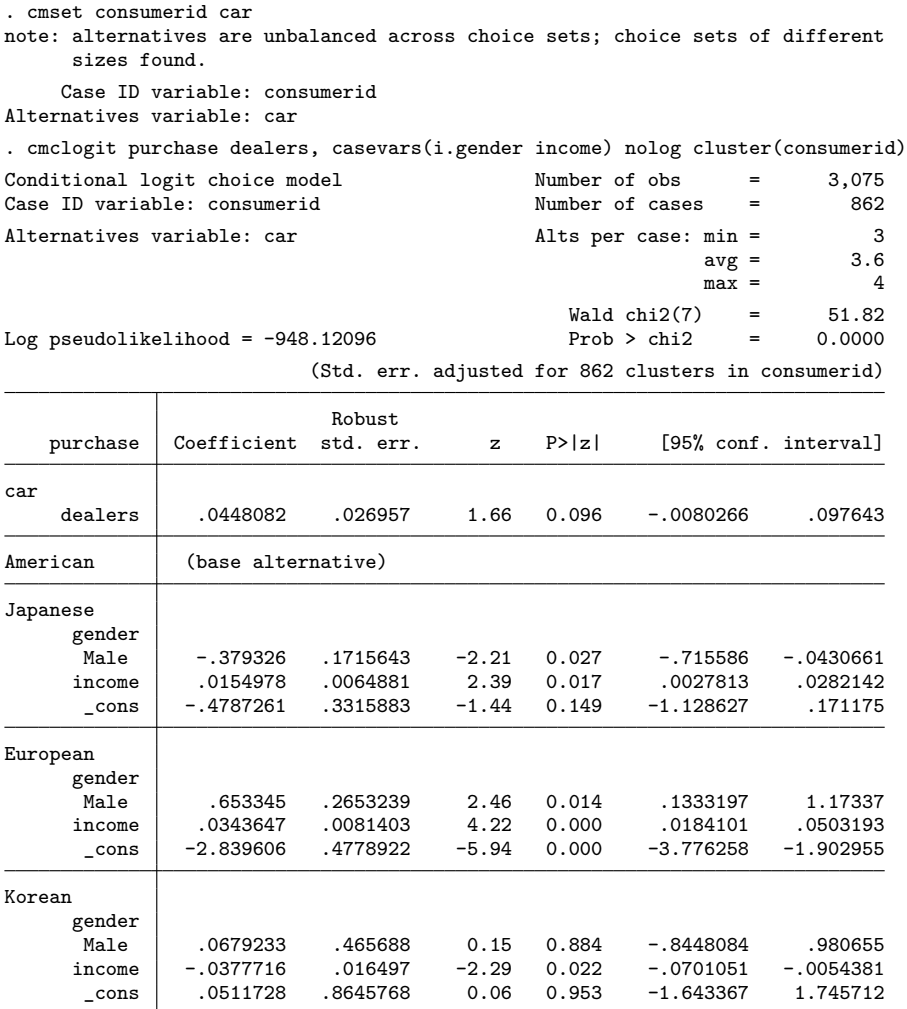

#### F. Islam, J. F. Thrasher, F. Xiao, R. R. Moran, and J. W. Hardin 1029

Let's now expand the original data and estimate the same conditional logistic regression using the implied information and the explicit information. One might think that adding the results of the implied choice sets would add power to tests associated with the model fit. However, that assumption is guaranteed only if we assume that all the added (implied) choice sets are independent. That assumption seems untenable, and we should assume that the implied choice sets of a particular respondent would be more highly correlated than two choice sets from different respondents. Thus, an analysis of the expanded dataset should be carried out using standard errors based on a modified sandwich variance estimator (or similar) as opposed to a model-based variance estimator.

```
. cm expand purchase least, clear
. cmset consumerid cmexset car
note: case identifier _caseid generated from consumerid and _cmexset.
note: panel by alternatives identifier _panelaltid generated from consumerid
      and car.
note: alternatives are unbalanced across choice sets; choice sets of different
      sizes found.
                    Panel data: Panels consumerid and time _cmexset
              Case ID variable: _caseid
         Alternatives variable: car
Panel by alternatives variable: _panelaltid (unbalanced)
                 Time variable: _cmexset, 1 to 9735, but with gaps
                         Delta: 1 unit
Note: Data have been xtset.
```
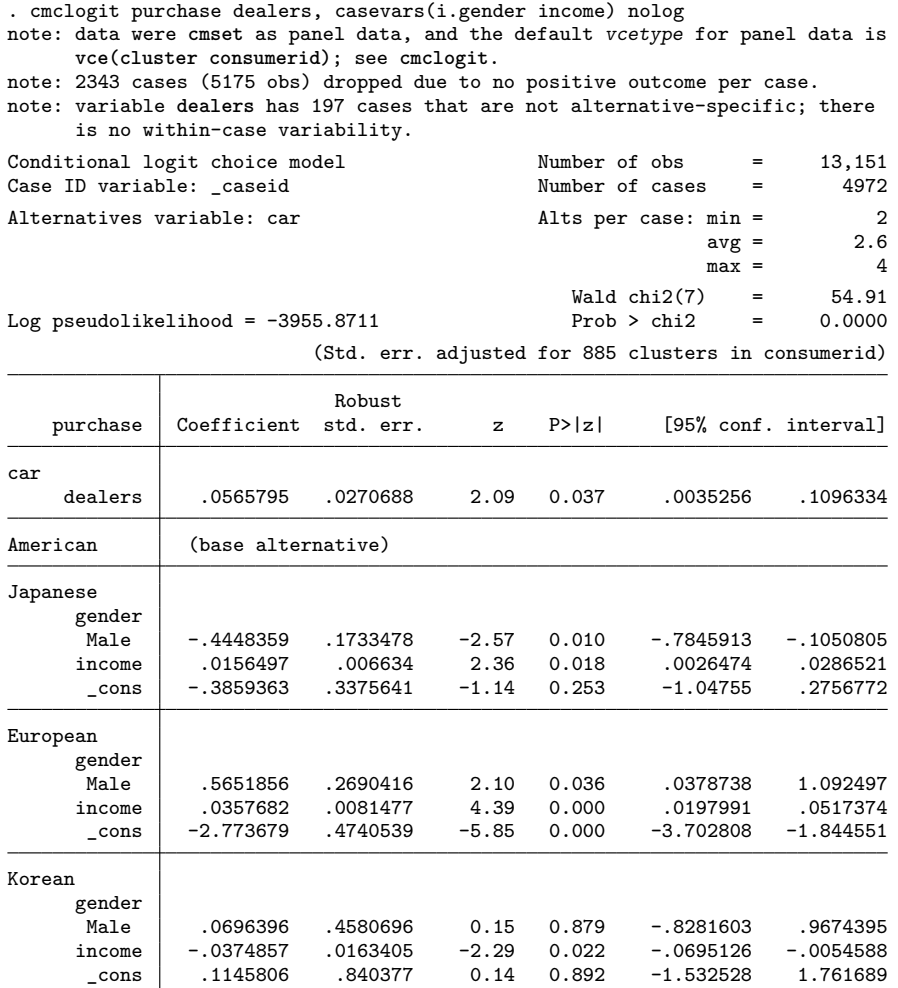

#### F. Islam, J. F. Thrasher, F. Xiao, R. R. Moran, and J. W. Hardin 1031

Doing so, we see that the number of observations and number of choice sets increase dramatically from the original explicit information but the standard errors do not change by much. Perhaps even more disconcerting is that the analysis of the original data involved 862 purchasers but the analysis of the expanded data reports 885 clusters. How is this possible? The issue is that Stata's default method for handling missing values is casewise deletion. Let's illustrate the source of these differences.

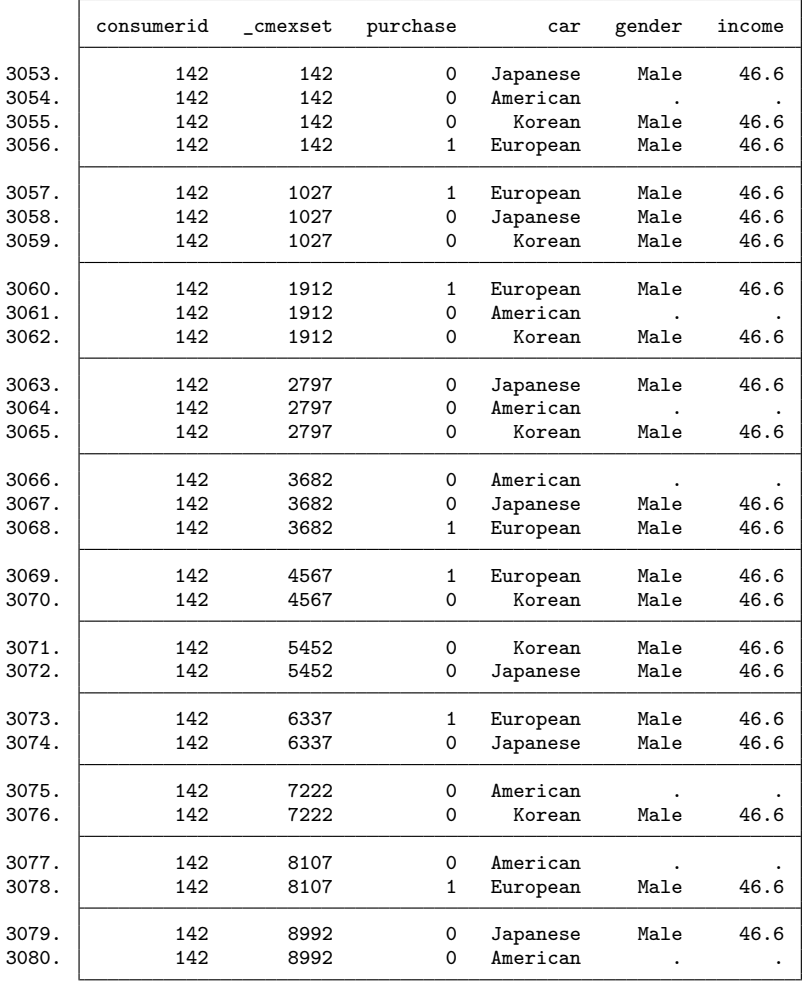

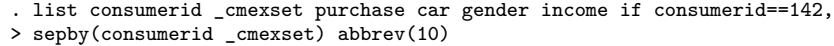

Note that the original information  $($ -cmexset is  $142)$  is not included in the first analysis of the original information because of the missing data; that is, participant 142 is not included in the analysis of the original information. For that analysis, the entire choice set is deleted because casewise deletion is the default.

However, the expansion of the data includes some cases that do not have missing information ( $\text{c}$  mexset is 1,027, 4,567, 5,452, or 6,337). Thus, participant 142 does end up as part of the analysis using expanded data because some of the implied choice sets do not have any missing data. The only way to prevent this is to eliminate the excluded cases prior to data expansion.

```
. cmset consumerid car
note: alternatives are unbalanced across choice sets; choice sets of different
     sizes found.
     Case ID variable: consumerid
Alternatives variable: car
. quietly cmclogit purchase dealers, casevars(i.gender income) nolog
> cluster(consumerid)
. keep if e(sample) // Important to match casewise deletion in expansion
(85 observations deleted)
. cm_expand purchase least, clear
. cmset consumerid cmexset car
note: case identifier _caseid generated from consumerid and _cmexset.
note: panel by alternatives identifier _panelaltid generated from consumerid
      and car.
note: alternatives are unbalanced across choice sets; choice sets of different
      sizes found.
                    Panel data: Panels consumerid and time _cmexset
              Case ID variable: _caseid
         Alternatives variable: car
Panel by alternatives variable: _panelaltid (unbalanced)
                 Time variable: _cmexset, 1 to 9482, but with gaps
                         Delta: 1 unit
Note: Data have been xtset.
```
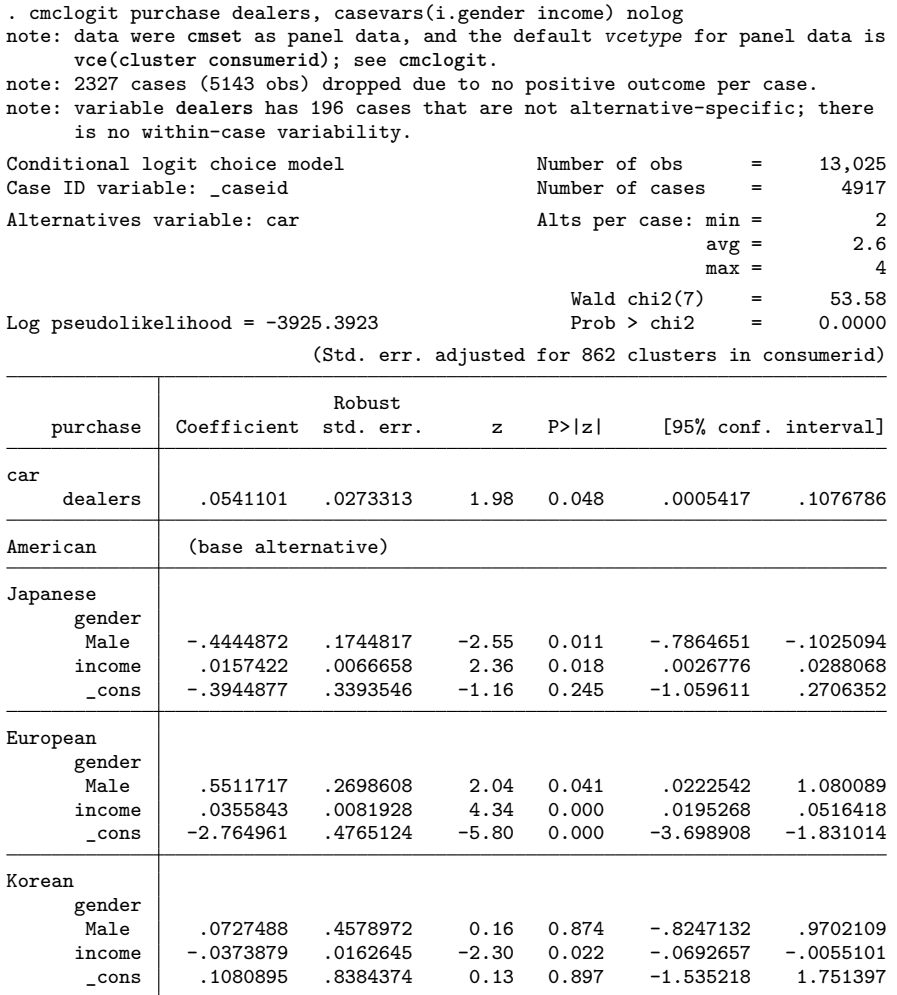

The analysis of the expanded data now reports that the number of clusters is 862, which matches the number of cases in the analysis of the original information. There is no issue if you are running the conditional logistic regressions and specifying the altwise option for alternativewise deletion. Under that approach, only the specific observation with missing information is deleted instead of the entire case.

#### **2.2 Best–worst or maxdiff models**

The following discussion uses NMVR Project Team (2021) materials developed to support Aizaki, Nakatani, and Sato (2015). We specifically use the datasets from these materials to illustrate the Stata support programs that we developed and to motivate discussion of related models and data summaries.

In addition to fitting individual models on best and worst choices, we can consider a best–worst model that evaluates the maximum difference; that is, the best–worst model evaluates the difference of the best and worst choices. Three implementations of this idea are given by

$$
Pr(best = i, worst = j) = \frac{exp(V_i - V_j)}{\sum_{p,q|p \neq q} exp(V_p - V_q)}
$$
\n(1)

$$
Pr(\text{best} = i, \text{worst} = j) = \frac{\exp(V_i)}{\sum \exp(V_p)} \frac{\exp(-V_j)}{\sum \exp(-V_q)} = \frac{\exp(V_i - V_j)}{\sum_{p,q} \exp(V_p - V_q)}
$$
(2)

$$
\Pr(\text{best} = i, \text{worst} = j) = \frac{\exp(V_i)}{\sum \exp(V_p)} \frac{\exp(-V_j)}{\sum_{q \neq i} \exp(-V_q)} = \frac{\exp(V_i - V_j)}{\sum_{p,q \mid q \neq i} \exp(V_p - V_q)} \tag{3}
$$

Modeling the maximum difference between the best and worst choices can be seen as modeling a choice among all the pairs of "best minus worst" differences. Similarly to the application of the cm expand command, we develop another command to expand each choice set into the set of all pairwise differences, cm\_bwpairs. Note that these three models are actually the same model but applied to different subsets of the expanded collection of pairwise differences. For users who want to fit other models using the original data form, we have developed cm\_bestworst, which will fit these best–worst models without altering the data.

## **3 Syntax**

Software accompanying this article includes the data management command files, estimation command files, and supporting files for prediction and helps.

The basic syntax to expand best or worst choice data (the dataset has one indicator variable indicating the best or worst choice) is given by

```
\texttt{cm\_expand} choicevar [, clear]
```
For best–worst data (the dataset has one indicator variable for the best choice and another variable for the worst choice), use the syntax

```
cm_expand bestvar worstvar -

, clear
```
The clear option is required if the data in memory have not already been saved.

Before we restructure the data using the cm\_bwpairs dataset conversion, we can summarize the best–worst choices using

```
\texttt{cm\_bwsumm} bestvar worstvar [if] [in]
```
This will provide a summary table where  $b_i$  records the number of times that the *i*th choice was chosen as the best,  $w_i$  records the number of times that the *i*th choice was chosen as the worst, and  $bw_i$  is the difference; that is,  $bw_i = b_i - w_i$ . The mean and standard deviation (across all participants) are also calculated and thus can be graphed.

The syntax for cm\_bwpairs dataset conversion to use for maxdiff models is

```
\texttt{cm\_bwpairs} varlist \begin{bmatrix} , & \texttt{replace} \end{bmatrix} best(bestvar) worst(worstvar) \begin{bmatrix} \end{bmatrix}
```
Because this command changes the data in memory, the replace option is required if the data have not been saved. The resulting transformed dataset converts each variable listed in the *varlist* into the collection of pairwise differences assuming that each observation could be selected as either the best choice or the worst choice. Once converted, the individual choices of best and worst are lost and in its place is an indication of the specific best–worst difference that was chosen. Users who choose to convert their dataset may then directly fit the maxdiff models using, for example, the cmclogit command and specifying the subset of data using variables created and left behind by the cm\_bwpairs command (see section 4). Data must be cmset before using this command with some form of

cmset id set\_id alternative

and they will be newly cmset at the conclusion as specified by

```
cmset id _bw_caseid _bw_altbw
```
Similarly to what is done by the cmset command, the cm\_bwpairs command creates and leaves behind several variables: \_bw\_choice is an indicator of the best–worst difference that was selected, \_bw\_samplebw is an indicator of the subset of data required to fit the model associated with  $(1)$ ,  $\Delta w$  samplema is an indicator of the subset of data required to fit the model associated with  $(2)$ ,  $\Delta w$  samples is an indicator of the subset of data required to fit the model associated with  $(3)$ ,  $\Delta w$  idb is the item that was selected as the best, \_bw\_idw is the item that was selected as the worst, \_bw\_altbw identifies the alternative, and \_bw\_caseid identifies the choice set.

The syntax for the cm\_bestworst estimation command is given by

```
\texttt{cm\_bestworst}~~varlist~~\lceil~if \rceil~~\lceil~in \rceil~~\lceil~weight \rceil, best(\textit{varname\_best})
    worst(varname_worst) case(varname_case)
-

bw marginal sequential
    cmclogit_options
```
fweights, iweights, and pweights are allowed; see [U] **11.1.6 weight**. All other options (including those for maximization) are passed to the cmclogit command that fits the maxdiff model for cm\_bestworst.

Data must have been cmset to use this command and must be in long form with an indicator for the best choice and an indicator for the worst choice. This command will convert the data into the all-differences format described by the cm\_bwpairs command and then fit the particular version of the best–worst model requested. After estimation, the dataset will be restored to the original form (unless the user specifies replace). This is useful if the user wants to fit other models using the original data form. That said, if the user wants to fit best–worst models, we recommend converting the data using cm\_bwpairs and fitting models directly (or specifying replace) if predictions from the best worst model are needed.

Best–worst analysis can be conducted using any of the definitions above, and it is not difficult to run all three models. There is a slight distinction in the interpretation of the models depending on which denominator is at use, but the distinction rarely matters in practice. That is, the significance of covariates will not change by much. We do recommend that users convert their datasets before running the models so that postestimation is easier. Also, we recommend summarizing the data before they are expanded into the best–worst representation.

## **4 Examples**

Here we use the synthetic dataset from chapter 3 of NMVR Project Team (2021). We point out that the cited online source provides model estimates that use a model-based estimate of variance, whereas our results use a sandwich variance estimator to adjust for the multiple choice sets per individual (Kauermann and Carroll 2000). Our utilization of the sandwich variance estimate is the default variance estimator for these data when they are properly set up using cmset.

The synthetic dataset includes the results of a DCE in which individuals select the best and worst attributes of rice from among taste, safety, price, variety, origin, milling, and whether the rice is washfree. In the experiment, individuals are shown sets of four of these attributes at a time and select their best and worst choices from the set. Each person is shown seven different choice sets.

The organization of the dataset provided by the cited source includes two copies of each choice set. In the first copy, the best choice is recorded, and in the second copy, the worst choice is recorded. Because this data organization is not uncommon, we begin with a listing to highlight the various structural variables. In this way, we illustrate how the structural variables need to be changed to our required presentation.

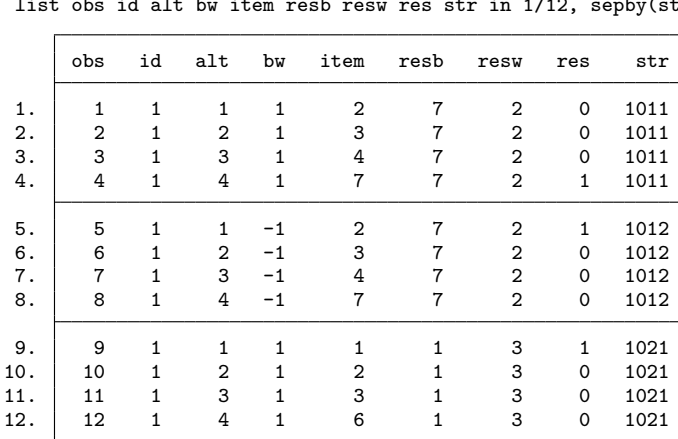

. insheet using data1mr.txt, clear (20 vars, 5,040 obs) . list obs id alt bw item resb resw res str in 1/12, sepby(str)

Each person identified by id is presented with various choice sets identified by str. We note that the choice set identifier is actually a combination of a three-digit choice set identifier followed by 1 for the information gathered about the best choice or followed by 2 for the information gathered for the worst choice. The bw variable also identifies the copies of these choices sets with 1 for best and -1 for worst. We do not need two copies of each choice set, so the first step is to delete all the observations for  $bw = -1$ .

We further point out that the choices in the choice set can be identified in two different ways: as an "alternative number" (alt) across the enumeration of possible alternatives or as the "item number" (item) identifying the specific item from the set of all items that we use across all the choice sets. We also recognize that there are several ways to codify choices, including using an indicator variable set to 1 for the best and worst choices, using a variable set equal to the alternative number of the best and worst choices, or using a variable set equal to the item number of the best and worst choices. In this example dataset, resb and resw are set equal to the item numbers. However, our commands require indicators of best and worst, so we must generate those necessary indicator variables.

```
. drop if bw==-1
(2,520 observations deleted)
. generate byte best = cond(resb==., ., resb==item). generate byte worst = cond(resw==, ..., resw==item)
```
Now that we have the data in the correct layout, we can use cmset to communicate that structure to Stata:

```
. cmset id str item
note: case identifier _caseid generated from id and str.
note: panel by alternatives identifier _panelaltid generated from id and item.
note: alternatives are unbalanced across choice sets; at least one choice set
      does not have all possible values of item.
                    Panel data: Panels id and time str
              Case ID variable: _caseid
         Alternatives variable: item
Panel by alternatives variable: _panelaltid (weakly balanced)
                 Time variable: str, 1011 to 90071, but with gaps
                         Delta: 1 unit
Note: Data have been xtset.
```

```
. sort id str obs
```
. list id alt item best worst str \_caseid \_panelaltid variety in 1/12, sepby(str)

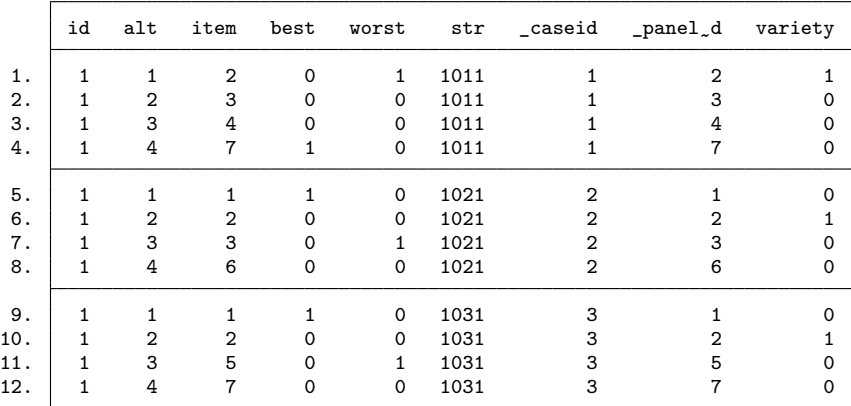

```
. label define itemlab 1 "origin" 2 "variety" 3 "price" 4 "taste"
> 5 "safety" 6 "washfree" 7 "milling"
```
. label values item itemlab

Using the  $cm_{\text{bwsumm}}$  command, we can summarize the best–worst choices:

```
. cm_bwsumm best worst
```
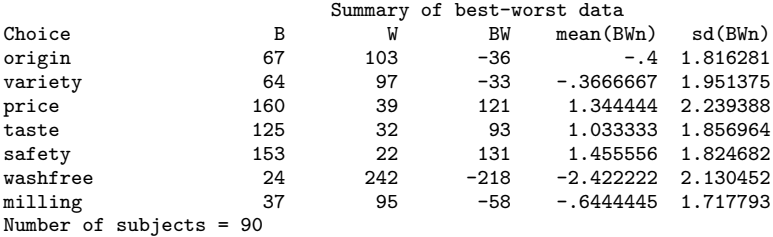

The summary table illustrates that price (mean  $= 1.34$ ), taste (mean  $= 1.03$ ), and safety  $(mean = 1.46)$  are similarly important attributes but that there is more variability across consumers with regard to the importance of price  $(\text{sd} = 2.24)$ . The variety

(mean =  $-0.37$ ), origin (mean =  $-0.40$ ), and milling (mean =  $-0.64$ ) do not play substantial roles in distinguishing between best and worst products, while washfree seems to be associated with the worst choice (mean  $= -2.42$ ).

With these data, we can fit the best–worst model (1) using

. local vars origin variety price taste safety milling

- . cm\_bestworst `vars', best(best) worst(worst) case(str) bw noconstant nolog
- note: data were **cmset** as panel data, and the default vcetype for panel data is **vce(cluster id)**; see **cmclogit**.
- note: variable **origin** has 270 cases that are not alternative-specific; there is no within-case variability.
- note: variable **variety** has 270 cases that are not alternative-specific; there is no within-case variability.
- note: variable **price** has 270 cases that are not alternative-specific; there is no within-case variability.
- note: variable **taste** has 270 cases that are not alternative-specific; there is no within-case variability.
- note: variable **safety** has 270 cases that are not alternative-specific; there is no within-case variability.
- note: variable **milling** has 270 cases that are not alternative-specific; there is no within-case variability.

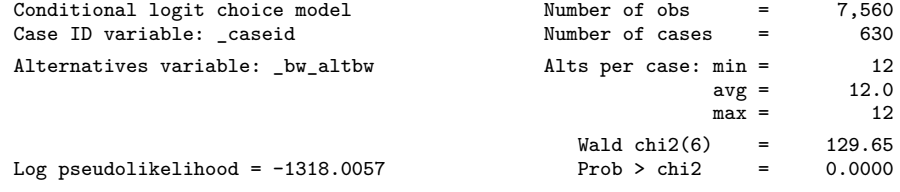

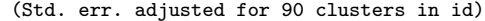

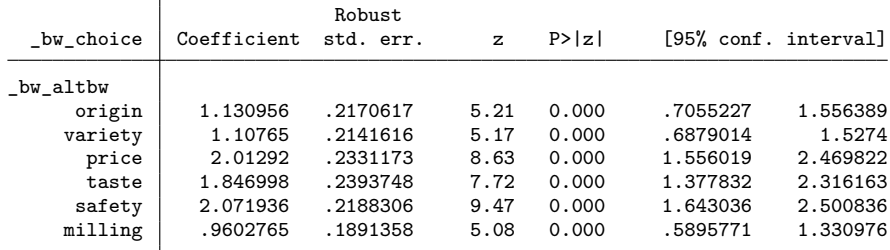

or we can transform the data to a dataset of the best–worst differences and then fit the appropriate model.

```
. cm_bwpairs `vars', best(best) worst(worst) replace
```

```
. list id alt item _bw_idb _bw_idw _bw_choice _caseid variety
```
> if str==1011, sepby(str) nolabel abbreviate(10)

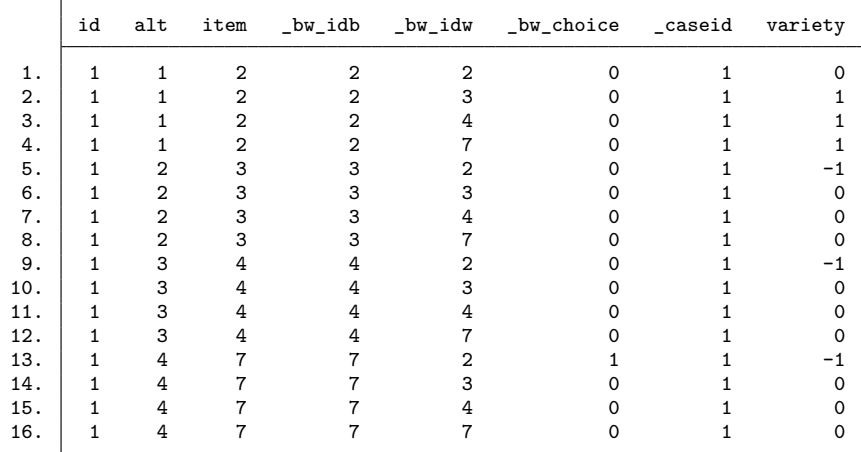

In the best–worst differences dataset, the expanded covariate variety now reflects the difference of its values for each choice. This same conversion was applied to all the covariates specified in the covariate list of the cm\_bwpairs command. Having these differences ensures that the parameters are equal across the  $V_p$  and  $V_q$  terms describing the model. Now we can fit the model directly:

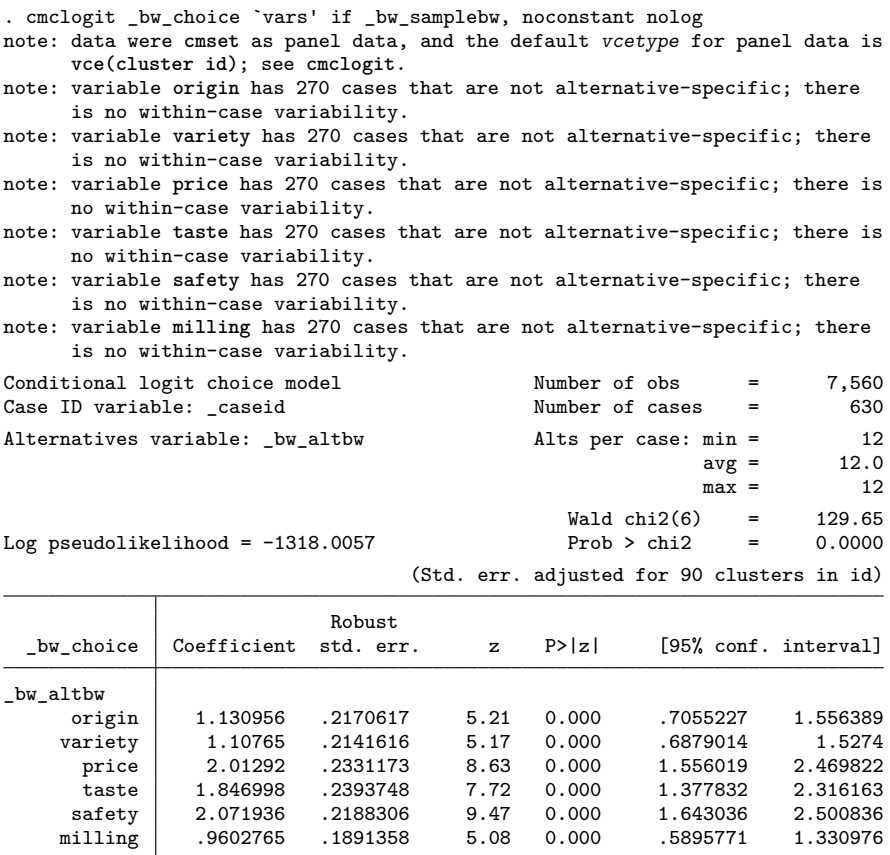

Similarly, by changing the if statement, we can run the other best–worst models as described in (2) and (3). Armed with this dataset, we are obviously not just limited to the best–worst models illustrated in this article. For example, we could fit a randomparameters model using the bayes: prefix along with the clogit command:

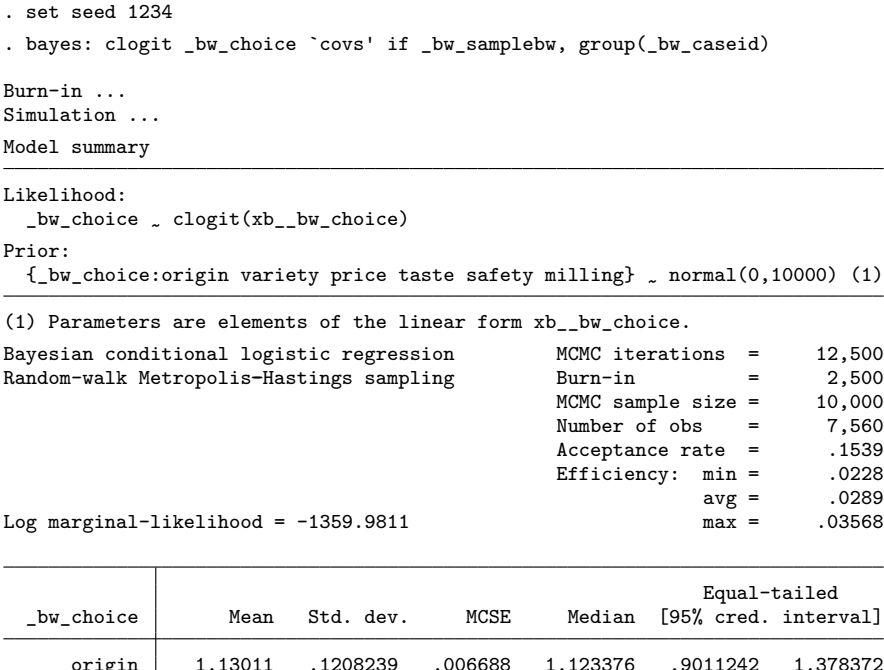

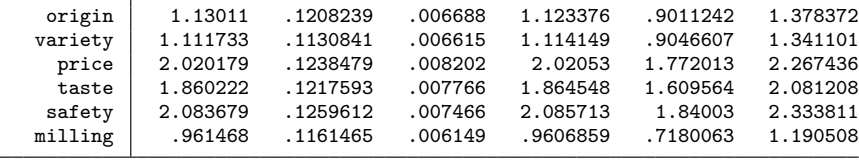

Note: Default priors are used for model parameters.

## **5 Conclusions**

Researchers who intend to investigate how individuals value characteristics of a product or service use advanced choice modeling techniques applied to DCEs. In those cases where respondents have indicated a best and a worst choice, researchers can fit separate conditional logistic regression models for each of those outcomes. The maxdiff model described herein allows researchers to focus on those attributes associated with the biggest differences between those qualifiers. Depending on the number of choices in a given choice set, there could be other approaches based on rank-ordered logistic regression. More importantly, researchers now allow respondents to opt out of indicating one or the other of the requested choices. How opting out should be treated is complicated, with some researchers dropping the observations and others advocating nested logistic models that start out modeling whether a choice is selected and then modeling associations of attributes with the choice. Future research is required, and we look forward to the development of ever more sophisticated models to address these important data issues.

## **6 Programs and supplemental material**

To install the software files as they exist at the time of publication of this article, type

```
. net sj 23-4<br>. net install st0735
                              (to install program files, if available). net get st0735 (to install ancillary files, if available)
```
## **7 References**

- Aizaki, H., T. Nakatani, and K. Sato. 2015. Stated Preference Methods Using R. Boca Raton, FL: Chapman and Hall/CRC. [https: //doi.org / 10.1201 /b17292.](https://doi.org/10.1201/b17292)
- Cohen, S. H. 2003. Maximum difference scaling: Improved measures of importance and preference for segmentation. Technical report, Sequim, WA.
- Flynn, T. N., J. J. Louviere, T. J. Peters, and J. Coast. 2007. Best–worst scaling: What it can do for health care research and how to do it. Journal of Health Economics 26: 171–189. [https: //doi.org / 10.1016 / j.jhealeco.2006.04.002.](https://doi.org/10.1016/j.jhealeco.2006.04.002)
- Huls, S. P., E. Lancsar, B. Donkers, and J. Ride. 2022. Two for the price of one: If moving beyond traditional single-best discrete choice experiments, should we use best-worst, best-best or ranking for preference elicitation? Health Economics 31: 2630–2647. [https: //doi.org / 10.1002 /hec.4599.](https://doi.org/10.1002/hec.4599)
- Kauermann, G., and R. J. Carroll. 2000. The sandwich variance estimator: Efficiency properties and coverage probability of confidence intervals. Collaborative Research Center 386, Discussion Paper 189, Ludwig-Maximilians-Universität München. [https:](https://doi.org/10.5282/ubm/epub.1579)  $1/$  doi.org  $/ 10.5282 / \text{ubm} / \text{epub}.1579$ .
- Lancsar, E., D. G. Fiebig, and A. R. Hole. 2017. Discrete choice experiments: A guide to model specification, estimation and software. PharmacoEconomics 35: 697–716. [https: //doi.org / 10.1007 / s40273-017-0506-4.](https://doi.org/10.1007/s40273-017-0506-4)
- Louviere, J., I. Lings, T. Islam, S. Gudergan, and T. Flynn. 2013. An introduction to the application of (case 1) best–worst scaling in marketing research. International Journal of Research in Marketing 30: 292–303. [https: // doi.org / 10.1016 / j.ijresmar.](https://doi.org/10.1016/j.ijresmar.2012.10.002) [2012.10.002.](https://doi.org/10.1016/j.ijresmar.2012.10.002)
- Louviere, J. J., T. N. Flynn, and A. A. J. Marley. 2015. Best-Worst Scaling: Theory, Methods and Applications. Cambridge: Cambridge University Press. [https: // doi.](https://doi.org/10.1017/CBO9781107337855) [org / 10.1017 /CBO9781107337855.](https://doi.org/10.1017/CBO9781107337855)
- Potoglou, D., P. Burge, T. Flynn, A. Netten, J. Malley, J. Forder, and J. E. Brazier. 2011. Best–worst scaling vs. discrete choice experiments: An empirical comparison using social care data. Social Science and Medicine 72: 1717–1727. [https: //doi.org /](https://doi.org/10.1016/j.socscimed.2011.03.027) [10.1016 / j.socscimed.2011.03.027.](https://doi.org/10.1016/j.socscimed.2011.03.027)
- Scarpa, R., S. Notaro, J. Louviere, and R. Raffaelli. 2011. Exploring scale effects of best/worst rank ordered choice data to estimate benefits of tourism in alpine grazing commons. American Journal of Agricultural Economics 93: 813–828. [https: // doi.](https://doi.org/10.1093/ajae/aaq174) [org / 10.1093 / ajae / aaq174.](https://doi.org/10.1093/ajae/aaq174)
- NMVR Project Team. 2021. Non-market valuation with R. [http: // lab.agr.hokudai.ac.](http://lab.agr.hokudai.ac.jp/nmvr/)  $jp / n m v r /$ .
- StataCorp. 2023. Stata 18 Choice Models Reference Manual. College Station, TX: Stata Press.
- Teffo, M., A. Earl, and M. Zuidgeest. 2019. Understanding public transport needs in Cape Town's informal settlements: A best-worst-scaling approach. Journal of the South African Institution of Civil Engineering 61: 39–50. [http: // doi.org / 10.17159 /](http://doi.org/10.17159/2309-8775/2019/v61n2a4) [2309-8775 / 2019 / v61n2a4.](http://doi.org/10.17159/2309-8775/2019/v61n2a4)

#### **About the authors**

Farahnaz Islam is a recent PhD graduate from the University of South Carolina and is currently a senior biostatistician in the Department of Data Science–Biostatistics, Tempus Labs, Chicago, IL.

James F. Thrasher is a professor in the Department of Health Promotion, Education, and Behavior at the University of South Carolina, Columbia, SC.

Feifei Xiao is an associate professor in the Department of Biostatistics at the University of Florida, Gainesville, FL.

Robert R. Moran is an associate professor in the Department of Epidemiology and Biostatistics at the University of South Carolina, Columbia, SC.

James W. Hardin is a professor in the Department of Epidemiology and Biostatistics at the University of South Carolina, Columbia, SC.